Eshram card A4 single click photoshop action download

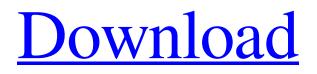

# 5 E Shram Card Single Click Photoshop Action Download Free [Updated-2022]

In this tutorial, you'll learn how to edit color in Photoshop. We'll start by editing colors using Photoshop's color-spaces, which are all part of Photoshop's color-management system, and then we'll jump to a technique using a Photoshop plugin called Color Replacement. In this tutorial, you'll learn how to fix exposure, color, and lighting problems in a picture. You'll use the histogram to see how the image appears when it's in the raw format versus when it's being edited in Photoshop. You'll also learn how to convert the RGB format to Adobe RGB (1998), the sRGB color space, which is common among scanners and print output. In this Photoshop tutorial, you'll learn how to work with various tools for color. You'll be using the Color Picker tool to select colors, your Brush tool to recolor images, and your Magic Wand tool for fine-tuning selections. You'll learn how to open a blank canvas for your picture and attach adjustment layers and control the intensity of lighting and color in your picture using adjustment layers. Photoshop has become a standard tool in digital photo editing, and is used by hobbyists to edit pictures and even by professionals working in graphic design. In this how-to, you'll explore the interface of Photoshop and learn how to control filters such as Levels, Curves, Black & White, Unsharp Mask, and others, You'll also learn how to use adjustments like Red Eye Removal, Shadow Control, and Skin Tinting. Adobe Photoshop is an all-powerful image editor. In this tutorial, you'll learn the basics of how to work in Photoshop and all of its many features. You'll learn how to select and draw shapes, make selections, make images visible or invisible, and how to use masks. You'll also learn how to work with layers and how to zoom in and out of your image and how to rotate, distort and crop. In this Photoshop tutorial, you'll learn how to work with layers to create images and edit them. You'll start by opening a blank canvas and create a layer for each element that you want to work on individually. You'll learn how to work with layers like moving, rotating, moving, and manipulating shapes, including creating rounded rectangles and ellipses. This tutorial teaches you how to use the advanced features of Adobe Photoshop. You'll begin by opening a blank canvas. You'll select objects by using a group of layers to work

#### 5 E Shram Card Single Click Photoshop Action Download Free With Key

And that's it for our list of Photoshop alternatives, the one that suits you best will be based on your needs and the features it offers. Software experts: You're designing cool stuff You've got a great idea and you want to make sure it will be seen on the screen just the way you want it. And you're a digital artist. There are only 2 things you need to make sure your idea flies. First, you need to create a photorealistic image of your design. Second, you need a graphics editor that you'll be able to create complex images with, retouching them and enhancing them to the highest quality possible. No doubt, the latter is a tall order! But no worries! We've got you covered. We compiled a list of what we consider are the best photo editors out there. It won't be a long list, but it's a list of the best Photoshop alternatives out there. They'll help you create images that look super professional and will get you noticed. They're on this list because they've got an intuitive, easy to use interface and they're designed with professionals in mind. What is Photoshop Elements? If you're new to Adobe Photoshop and you're in need of a simple, yet powerful photo editor, then you definitely want to check out Photoshop Elements. If you're working on a budget and you need something that can help you create images that stand out, then this is the editor for you. You won't find it in the Adobe Creative Cloud, but you can download it for free. If you like this article, share it with your friends and leave your comments. Adobe Photoshop Elements is a photo editor, but it's not just about editing. It's about creating your own pictures. What are the best Photoshop alternatives? You'll find the Adobe Photoshop alternatives on this list. They're among the best photo editors out there and you'll find them all here, except for the three below because they're for Windows only, 9. Pixelmator Pixelmator is a very popular photo editor and for good reason. It's one of the most powerful photo 05a79cecff

## 5 E Shram Card Single Click Photoshop Action Download Free Crack + With Key

October 8, 2014 It's Monday! How about a beer? How about a recipe? How about...just a beer? Ha! OK, back to the recipe.... So you know how I LOVE those hyrbid seitan burgers? Well these are perfect for this time of year - crisp and a tad on the edge of spicy. The key to this recipe is not over-cooking the seitan, as that would turn it outta shape. We are just going to sauté and then serve as is. Side note - have you read Carol's book? It's a great read - enjoy! Mix together all of the seitan ingredients (noodle sauce, pizza sauce, garlic, onion powder, oregano and pepper). Heat a drizzle of olive oil in a large skillet. Once hot add the seitan and let it cook for 3-5 minutes. This will give you enough time to assemble your burger, so go ahead and assemble your meal. Cook for another 3-5 minutes, depending on how you like your burger cooked. Line the top of the pan with a paper towel, and then pour the water over the top (do not pour the water directly onto the seitan. You'll thank me later). Allow the seitan to steam for 5 minutes. Pierce the seitan with a fork to ensure the water seeps back into the seitan. The water will create steam as it returns to the skillet. Continue this process until the seitan is steaming and the water is back in the skillet, about 5 minutes. By this time your burger will be ready to eat. I choose to top the burger with some Italian dressing (which, by the way, is great on a lot of things, don't just believe the hype). Happy Monday! Crisp Seitan Pizzetta 1 1/2 lbs seitan 1/2 cup dry red wine Olive oil Sauce - Pizza Sauce, Spicy Red Sauce, Baked Beans -Prepare your seitan according to the instructions. Once your seitan is ready, spread it out evenly on a baking sheet or dish and place in the freezer for about 30 minutes. Once the seitan has frozen, remove it from the freezer and cut into bite sized strips. Place the strips in a bowl and mix with the red wine, red pepper flakes and seasoning.

#### What's New In?

Tool The brushes in Photoshop provide a variety of options, such as size, opacity, pressure, and direction. The options are adjustable in the Properties area on the tool bar. You can choose the size and set the brush's opacity. The Pressure controls the amount of pressure you apply to the canvas to paint with. When creating brushes, you should try to use as little pressure as possible and paint with moderate pressure to achieve a clean, tight result. You can also add lighting to your brush and adjust its size, shape, and opacity. Brushes in Photoshop can be affected by other brushes; for example, if you use a brush that's black and you start a brush painting with a color other than black, the final color may not be the same as the original brush. Generally, this doesn't cause any major problems, but it can be an annoyance depending on what you are trying to achieve. Fonts One of the most useful features of Photoshop is the font palette. You can use this to change the color, font, and size of anything you like. Because all objects in an image are made of pixels, they can be easily edited; for example, you can add various colors to a word or change the position of a word in a paragraph by using the font palette. Photoshop comes with a multitude of fonts, including popular fonts such as Helvetica and Times New Roman. You can use the font palette to edit the font colors and size. The easiest way to work with the font palette is to use the color swatches. You can just click on a color and use the Shift key to apply a different color. To change the font, use the Type option. Effects You can use Photoshop to blend images together or apply different effects to an image. There are many filters available for you to choose from. You can create images with effects such as textures, lines, neon, reflections, adding color, removing color, and adding soft focus. You can also create seamless images and create a collage. You can use Photoshop's Screen and Soft Edges tools to create a matte border around your image. You can also use the Gradient tool to create a gradient. The Gradient tool is very useful for creating the gradient effect. You can use it to change the image's color and blend it together. When working with gradients, first create the shape you want to use, such

### **System Requirements:**

1.60 GHz Intel Core i5-4590 or AMD equivalent 2 GB RAM NVIDIA GTX 970 DirectX 11 15 GB HDD Space Minimum: OS: Windows 7 64bit Processor: 2.50 GHz Memory: 2 GB Graphics: NVIDIA GTX 970 Hard Disk: 15 GB Recommended: OS: Windows 10 64bit Hard Disk: 15

Related links:

https://www.awsn.org/system/files/webform/photoshop-download-pc-cs6.pdf https://conexkw.com/2022/07/01/how-can-i-get-photoshop-serial-keys-for-other-browsers/ https://www.voyavel.it/photoshop-grass-brushes-906-free-downloads/ https://zimbiosciences.com/download-photoshop-cs6-full-version-free-2017/ https://almet-sale.ru/wp-content/uploads/2022/07/download photoshop best web design design softwares.pdf https://aliffer.com/wp-content/uploads/2022/07/naisca.pdf http://guitoscana.it/2022/07/01/download-adobe-photoshop-cs6-free/ https://dermazone.net/2022/07/01/adobe-photoshop-7-0-free-download-full-version-with-key-for-windows-8-1/ http://r-posts.com/wp-content/uploads/2022/07/cloud brush free download for photoshop.pdf https://fennylaw.com/photoshop-cc-2020-23-2-2-328-full-version-crack/ https://apfc.info/download-photoshop-for-mac/ http://18.138.249.74/upload/files/2022/07/amXs5mWD6koTvrjg8Ogx 01 2b67f5196c2b000e7fd62c7f2ec111bb file.pdf https://katrinsteck.de/adobe-photoshop-free-download-for-windows/ https://greenteam-rds.com/the-best-way-to-install-adobe-photoshop/ https://www.nos-artisans-createurs.com/wp-content/uploads/2022/07/geredara.pdf https://expcinema.org/site/en/system/files/webform/files/adobe-photoshop-editor-free-download.pdf https://evahno.com/upload/files/2022/07/syhGDnlJBEFJC8GDDk4i 01 1e380a5c7faeb52842db8c697400278c file.pdf https://cilre.com/wp-content/uploads/2022/07/how to download photoshop 70 in tamil.pdf http://barrillos.org/2022/07/01/adobe-photoshop-7-0-serial-number-free-download/ http://www.sweethomeslondon.com/?p=21118